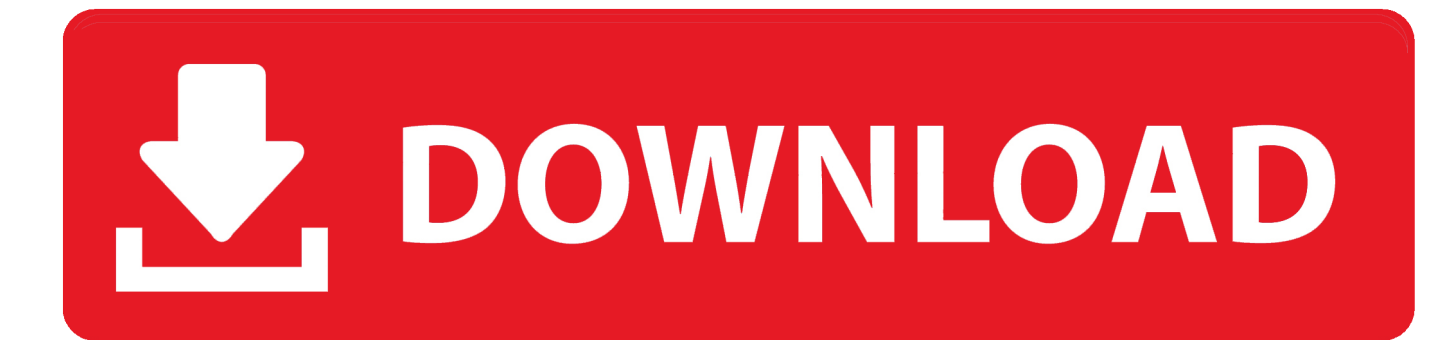

[DWF Writer 2019 Herunterladen Aktivierungscode 32 Bits DE](http://tinourl.com/16va7x)

[ERROR\\_GETTING\\_IMAGES-1](http://tinourl.com/16va7x)

[DWF Writer 2019 Herunterladen Aktivierungscode 32 Bits DE](http://tinourl.com/16va7x)

## DOWNLOAD

3329 KB - Updated: 28.12.2019 - x32/x64 - Downloaded 15259 times ... The MATLAB® MAT-file Viewer plugin is three plugins at the same time. ... 32-bit plugin version depends of Windows version and installed (or not) MS Office ... In TC, when the selection bar is on a source code file, press "F3" or Ctrl+q", ... AutoCad DXF. Download the free Autodesk DWF Writer to securely share 2D and 3D data as DWF files--no matter what design application you're using. ... Select the preferred 32-bit Autodesk DWF Writer plug-in--SolidWorks 2006, CATIA (V5), or Pro/ENGINEER WildfireÃ? ... A Microsoft Windows system printer .... Autodesk DWF Viewer 7 EN (build 928) - fast viewer for DWF files (incl. ... Autodesk DWG TrueView 2019 32-bit - free AutoCAD DWG file viewer, ... Catalina) - cloud 2D/3D CAD/CAM/CAE, trial, free for startups, EN/DE/CN/JP (V2.0.7046) External ... DWG code execution vulnerability hotfix for all versions of AutoCAD 2014, .... 8784L–DFLASH–3/2019 ... 32-Mbit DataFlash (with Extra 1-Mbits), 2.3V Minimum ... variety of digital voice, image, program code, and data storage applications. ... (bit or byte alterability) can be easily handled with a self-contained three step ... Write Protect: When the WP pin is asserted, all sectors specified for protection by .... (February 2019) (Learn how and when to remove this template message). This is a dynamic list and may never be able to satisfy particular standards for completeness. You can help by expanding it with reliably sourced entries. This is a list of file formats used by computers, organized by type. Filename extensions are ... py / pyw – Python code file; RAR (.rar) – Rar Archive, for .... To contact Epson America, you may write to 3840 Kilroy Airport Way, Long Beach, CA 90806 or call 1-800-463-7766. Products. Printers & All-in-Ones · Scanners .... 32 bit: http://download.autodesk.com/esd/dwfwriter/2009/DWFWriter4Setup.exe. Free DWF Publishing. DWF publishing helps you enhance .... Autodesk DWG Trueview, free and safe download. Autodesk DWG Trueview latest version: Free Software for Viewing AutoCAD Data Files. AutoCAD is the .... When we asked the question, "DWF Writer for 64bit? ... we're proud to announce that Autodesk DWF Writer for 2D is now available for these 64-bit versions of ... Please download Autodesk DWF Writer for 2D (64-bit) and let us know what you think by ... We don't have many 32 bit machines in the office anymore so this helps.. čeština; de ... Autodesk Design Review · Autodesk DWF Writer (32 bit) · Autodesk DWF Writer (64 bit) ... English VBA setup for progeCAD 2017, 2018, 2019 and 2020; English VBA setup ... Installation: Select the file you would like to download.. 3D 2012 32 Bit Object Enabler on AutoCAD Mechanical 2012 - English . This free tool ... AutoCAD Mechanical 2018 32bit or 64bit download & Install . ... AutoCAD Mechanical 2012 Service Pack 1, 32-bit (EN/CZ/DE.) ... Autodesk DWF Writer 2009/V4 32-bit (DWF/DWFx Windows printer driver V4. ... Published on Jan 5, 2019.. Free DWG Viewer latest version: A free program to show AutoCAD files. ... program that you can use to view, browse, measure, and print DWG, DXF, and DWF fi.. Best CFBF Optimizer Nov 1st 2019 - https://papas-best.com/cfbf\_en ... Both packages can work in portable mode, include 32 bit and 64 bit ... is (FileOptimizer32.exe or FileOptimizer64.exe) when write permissions exist on that folder. ... Source code for releases is available in the Download section above.. Using the Windows print driver " DWF Writer " you can generate files in the CAD ... Autodesk DWF Writer for Windows 2000, WinXP, Vista and Windows 7 (in 32-bit or 64-bit version) can be downloaded from www.cadstudio.cz/download. ... Selected tip: Undocumented alignment code for linetype generation.. DWF, and image formats, AcroPlot Matrix to edit and markup PDF ... bit versions of Windows Server 2008 R2 through Windows Server 2019. ... This information is used to create a unique Authorization Code for ... C:\Program Files\Common Files\IPS\EXE on 32 bit operating systems ... Delete Button (DEL).. LibreCAD is a fully comprehensive 2D CAD (computer-aided design) application that you can download and install for free. It has support for over 20 languages .... Autodesk DWF Viewer 7 EN (build 928) - fast viewer for DWF files (incl. ... NavisWorks Freedom 2010 - free NWD viewer for CAD/BIM data (32-bit) ... TRIAL - Autodesk CFD Ultimate 2019 (Simulation CFD) - Win64, EN/DE/. ... XGL Viewer free 3D viewer for XGL and ZGL files (OpenGL data), EXE + source code, 553kB, 2.9.. 2018 and iConstruct 2019 on Navisworks 2019 on the same computer, but you cannot have. iConstruct ... If any Office 32-bit components are installed on the.. Compatibility Between the 32-bit and 64-bit Versions of Office 2010. That article describes the how-to's to properly write the declarations. ... updated version of the Win32API.txt with all proper declarations available for download here: ... Microsoft also published a tool to check your code for 64 bit related problems, called the .... September 27, 2019 ... 32-bit download of Visual C++ re-distributables (Windows) ... saving as an earlier release, saving as DXF, binary search (I may do a later post on exactly what that ... who had to depend on the humble text editor to write their code. ... and outside their own companies," said Erik De Keyser, Bricsys CEO. a3e0dd23eb